# Better C  $C_{++}$

#### 2012-06-01

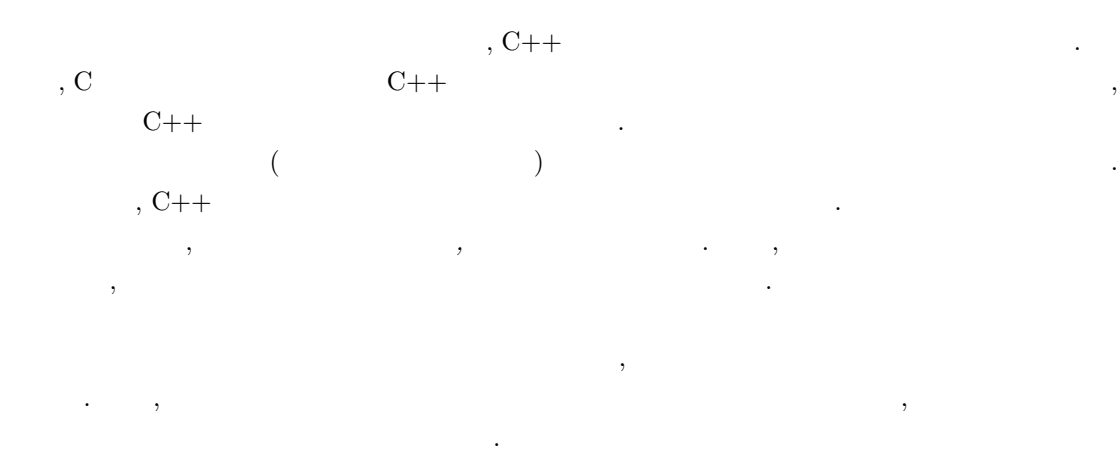

ある.

## •  $C/C++$  http://www.cppll.jp/cppreference/

, and the state  $\alpha$  -contracts of the state  $\alpha$  -contracts of the state  $\alpha$ 

• C++ reference ( $\longrightarrow$ ) http://en.cppreference.com/w/cpp

 $\overline{\phantom{a}}$ .  $\overline{\phantom{a}}$ 

### 1 C++ C

**C++ (C** 互換**)**

```
#include <cstdio>
```
int main() {

std::printf("Hello, World.\n");

```
// sum of squares
int x = 0;
for(int i=0; i<10; ++i)<br>{
{
  x += i*i;
}
```

```
C (C++ でもコンパイル可能)
#include <stdio.h>
int main(void)
  int i, x = 0;
  printf("Hello, World.\n");
  /* sum of squares */
  for(i=0; i<10; ++i)
 {
    x += i * i;
  }
```
return 0;

{

}

らない.

}

- C 0 0 0  $C_{++}$  .
- C **c**  $\bullet$  , .h を使用する.
- **•**  $\bullet$  void  $\bullet$  . 1
- *•* 新形式の C ライブラリヘッダおよび C++ のすべての標準関数, グローバル変数, および型  $std \qquad (namespace) \qquad , \qquad \qquad ::$
- C++ C /\* \*/  $\qquad \qquad$ , //  $\qquad \qquad$ .
- C  $\bullet$  C ができる. 変数宣言はなるべく最初に使用する直前におくのがよい.
- *•* 制御文の条件内で変数宣言ができる. この場合, ブロックを抜けた時点でこの変数は消滅する.
- main return 0  $\cdot$
- $C++$  , .cpp, .cc, .C  $\ldots$ ,  $\hbox{\bf h}$  .hpp  $\hbox{\bf h}$

は推奨されない.

 $^1$ C  $^1$ C  $^-$ 

<sup>2</sup>

### 2 C++ C

```
I/O ストリーム
#include <iostream>
#include <string>
using namespace std;
int main()
{
  string s;
  int i;
  cin \gg s \gg i;
  cout << "string: " << s << "; "
            << "value: " << i << "\n";
  clog \langle\langle "done.\ln\ln";
}
                                                           C 互換 I/O 関数
                                             #include <cstdio>
                                             using namespace std;
                                             int main()
                                             {
                                               char s[100];
                                               int i;
                                               scanf("%s %d", s, &i);
                                               printf("string: %s; value: %d\n",
                                                                              s, i);
                                               fprintf(stderr, "done.\n\n");
                                            }
```
- C++ ciostream>  $\bullet$  .
- C++ **contracts** string vertical string vertical vertical string vertical vertical vertical vertical vertical vertical vertical vertical vertical vertical vertical vertical vertical vertical vertical vertical vertical ve
- **b** using namespace  $\cdot$  ,  $\cdot$ 略することができる. この例では, cin, cout, clog, string, scanf, printf, fprintf で省 略されている.
- **•** string  $\qquad \qquad$ , char  $\qquad \qquad$ .
- **•**  $\bullet$ , string  $\bullet$ , string  $\bullet$ きさが増減される.
- **•**  $\qquad \qquad \text{in}$  , cin  $\qquad \qquad \text{is}$  $\lambda$  +  $\lambda$  +  $\lambda$  $^{2}$  scanf ない. 3
- *•* 標準出力は cout 変数に対して, << 演算子を使用する.
- **•**  $\qquad \qquad \text{corr} \qquad \qquad \text{clog} \qquad .$  ,  $\qquad \qquad ,$ 前者はバッファリングされず即座に出力される.
- $\verb|scanf|$  , scanf  $\verb|scanf|$ cin the set of the set of the set of the set of the set of the set of the set of the set of the set of the set of the set of the set of the set of the set of the set of the set of the set of the set of the set of the set o
- $C++$   $C$ .  $\sim$  35  $\,$  5  $\,$  5  $\,$  5  $\,$  5  $\,$  5  $\,$  5  $\,$  5  $\,$  5  $\,$  5  $\,$  5  $\,$  5  $\,$  5  $\,$  5  $\,$  5  $\,$  5  $\,$  5  $\,$  5  $\,$  5  $\,$  5  $\,$  5  $\,$  5  $\,$  5  $\,$  5  $\,$  5  $\,$  5  $\,$  5  $\,$  5  $\,$  5  $\,$  5  $\,$  5
- $2$  C++  $\phantom{2}$  C++ 子オーバーロードという.  $3 \t C++ \t (reference)$

#### **I/O** ストリーム

```
#include <iostream>
#include <fstream>
#include <string>
#include <cmath>
using namespace std;
int main()
{
 const double pi = 3.1415926535;
  const int n = 18; // # of division
  const string fn = "sin.txt";{
    ofstream ofs(fn.c_str());
    ofs << "# sine curve\n";
    for(int i=0; i <n; +i)
    {
      const double a = i*(360.0/n);
      ofs << a << " "
        << sin(a*(pi/180.0)) << "\n";}
  }
  cout << "Output " << fn << "\n";
}
                                          #include <cstdio>
                                          #include <string>
                                          #include <cmath>
                                          using namespace std;
                                          int main()
                                          {
                                            const double pi = 3.1415926535;
                                            const int n = 18; // # of division
                                            const string fn = "sin.txt";FILE* fp = fopen(fn.c\_str(), "w");
                                             fprintf(fp, "# sine curve\n");
                                             for(int i=0; i\leq n; ++i)
                                            {
                                               const double a = i*(360.0/n);
                                               fprintf(fp, "%f \frac{1}{n}",
                                                         a, sin(a*(pi/180.0)));
                                            }
                                            fclose(fp);
                                            printf("Output %s\n", fn.c_str());
                                          }
```
**C** 互換 **I/O** 関数

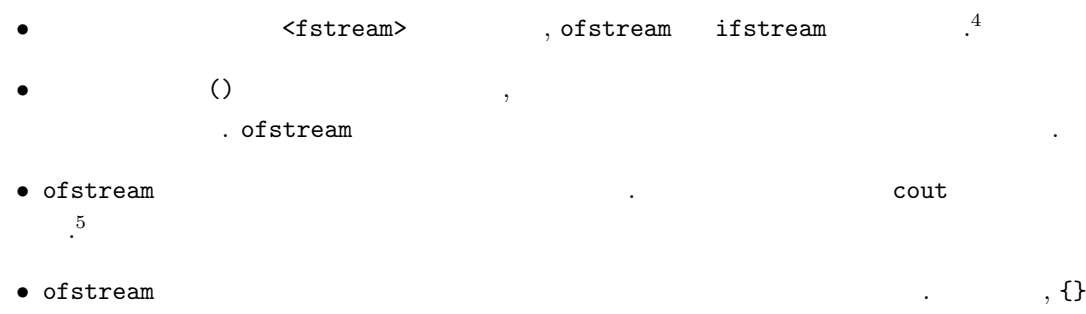

でブロックを明示的に作って, 変数の生存期間を制限している. • C  $P_1$ ,  $C_{++}$ , string  $P_2$ ,  $C_{++}$  $\mathcal{C}$   $\qquad \qquad \text{char}^*$  string  $\qquad \qquad \text{string}::\text{c\_str}()$ 6

7

この様に変数に対して呼び出される関数をメソッドという.

<sup>4&</sup>lt;br>5 fstream  $\frac{4}{5}$ 

 $\begin{array}{cc} 5 & , & \text{ostream} \\ 6 & , & \text{ostream} \end{array}$  $^6$  c\_str()  $\qquad ,$   $\qquad ,$   $\qquad ,$   $\qquad ,$   $\qquad ,$  char 列にコピーをする.

<sup>7</sup>メソッドは通常所属するクラスなどの型を明示して string::c str() の様に表記される.

**4** メモリの動的確保とバイナリ出力

#### **C++** 的な書き方

```
#include <fstream>
using namespace std;
typedef unsigned char pixel;
int main()
{
  const int W = 640, H = 480;
  pixel* G = new pixel[W*H];{
    ofstream ofs(
         "pattern.pgm", ios::binary);
    // PGM header
    ofs << "P5\n"
      << W << " " << H << "\n255\n";
    // pixel values
    ofs.write(
      reinterpret_cast<const char*>(G),
      W*H):
  }
  delete[] G;
}
```
#### **C** 互換 ファイル出力関数

```
#include <cstdio>
#include <cstdlib>
using namespace std;
typedef unsigned char pixel;
int main()
{
 const int W = 640, H = 480;
 pixel* G
   = static_cast<pixel*>(malloc(W*H));
 FILE* fp
       = fopen("pattern.pgm", "wb");
 // PGM header
  fprintf(fp,
           "P5\n%d %d\n255\n", W, H);
  // pixel values
  fwrite(G, W*H, 1, fp);fclose(fp);
```

```
free(G);
```
*•* メモリの動的確保は, new 演算子で行うことができる. new は指定した型の領域へのポインタ  $\texttt{smalloc} \qquad \texttt{void*} \qquad \texttt{}, \, \texttt{C++} \qquad \texttt{C} \qquad \texttt{void*}$  $\,$ ,  $\,$  $8 \overline{\phantom{a}}$  $\rm C$   $\rm C$ 

}

- 2 **binary** std::ios::binary 9
- *•* ostream::write は書き込み先の領域への char\* 型ポインタとバイトサイズを指定する.
- reinterpret\_cast<>  $C++$  $\text{write}$  $10$  fwrite  $1$ void\*  $,$
- new example delete that the delete that  $d$  delete  $\left[\right]$ らない.

 $^8$  void\*  $^9$  std::ios std::ios\_base

問題は無いらしい. 10 \ reinterpret\_cast<><br>
10 \ rest<T\*>(static\_cast<void\*>(x)) \ void\* (2 static\_cast<T\*>(static\_cast<void\*>(x))

```
5 静的関数, 静的グローバル変数
   \ddotsc , \ddotsc , \ddotsc (
\overline{\phantom{a}}\begin{array}{lllll} \multicolumn{3}{l}{} & \multicolumn{3}{l}{} & \mult
```
namespace)

```
C++ 的な書き方
#include <iostream>
namespace {
  const double PI = 3.1416;
  void savePGM(const pixel* img)
  {
    ...
  }
} // end of unnamed namespace
int main()
{
  ...
}
                                                          C 互換の書き方
                                            #include <iostream>
                                            static const double PI = 3.1416;
                                            static void savePGM(const pixel* img)
                                            {
                                              ...
                                            }
                                            int main()
                                            {
                                              ...
                                            }
```

```
• 外部に公開されないグローバル変数や関数は, 無名名前空間の中に書くことが推奨される.
                  namespace
• コ<sub>・プ</sub>のモジュールの<sub>は、</sub>
     . モジュールで定義された無名前空間はそれぞれと無名前空間と発見する名前空間と発見する名前空間はそれぞれ
  のモジュールからは参照できない.
• • \bullet, \bullet,
```
 $,$ 

ローバル名前空間に置かなければならない.

 $\ldots$  main  $\ldots$ 

```
#include <iostream>
using namespace std;
namespace {
    void Swap(int& a1, int& a2)
      {
           const int old_a1 = a1;
          a1 = a2;a2 = old_a1;}
}
int main()
{
      int x = 100, y = 50;
      cout << x << " " << y << "\n";
    Swap(x, y);cout \langle x, y \rangle, \langle x, y \rangle, \langle x, y \rangle, \langle y, y \rangle, \langle y, y \rangle, \langle x, y \rangle, \langle y, y \rangle, \langle y, y \rangle, \langle y, y \rangle, \langle y, y \rangle, \langle y, y \rangle, \langle y, y \rangle, \langle y, y \rangle, \langle y, y \rangle, \langle y, y \rangle, \langle y, y \rangle, \langle y, y \rangle, \langle y, y \rangle, \langle y, y \rangle, \langle y, y \}
                                                                                                                  {
                                                                                                                  }
                                                                                                             }
                                                                                                             {
```
ない。

```
#include <iostream>
using namespace std;
namespace {
  void Swap(int* a1, int* a2)
    // a1, a2 NULL ^{11}const int old_a1 = *a1;
    *a1 = *a2;*a2 = old_a 1;int main()
  int x = 100, y = 50;
  cout << x << " " << y << "\n";
  Swap(\&x, \&y);cout << x << " " << y << "\n";
\vert }
```

```
• 変数や仮引数の宣言に & をつけたものを参照 (reference) という.
• 参照はポインタのようにアドレスを持つのでなく, それ自体が参照元の変数と同一視される.
 ,• ポインタには ヌルポインタという特殊な値が指定できるが, 参照は常に何かしらの変数によ
 \ldots , \ldots• 参照の引数には変数をそのまま渡す.
               12
```
,  $\frac{1}{2}$  ,  $\frac{1}{2}$  ,  $\frac$ . 化列のようなポインタをすべる. 記録 はっしょう こうしょうしょう こうしゅうしょう

struct Point  $\{$  int  $x, y; \}$ ;

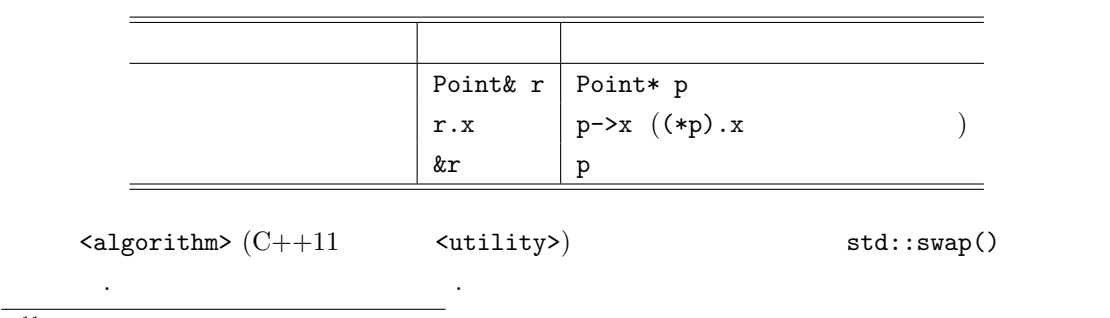

 $\frac{11}{12}$  Null pointer exception. <br>  $\hfill$  <br> C  $12$  C c  $C$   $12$   $C$ 

たものである.

1. *§*3 のプログラムをコンパイル, 実行しなさい. また, 出力されたファイルを gnuplot でプロッ トしてみること. 2. §4 , we can also the set of the set of the set of the set of the set of the set of the set of the set of the set of the set of the set of the set of the set of the set of the set of the set of the set of the set of the 3. PGM // WxH  $\,$  img  $\,$  fn PGM  $\,$ void savePGM(const pixel\* img, int W, int H, const char\* fn); とする. *§*5 の作法にしたがって, 外部から隠蔽すること.  $4.$ *•* グレイスケール画像全体を指定した値 v で塗りつぶす関数 void fill(pixel\* img, int W, int H, int v); • **x**, y void setPixel(pixel\* img, int W, int H, int x, int y, int v); pixel getPixel(const pixel\* img, int W, int H, int x, int y); *•* グレイスケール画像を上下に反転させる関数および左右に反転させる関数 void flipV(pixel\* img, int W, int H); void flipH(pixel\* img, int W, int H);  $(x - 255 - x)$ void invert(pixel\* img, int W, int H); 1.  $\blacksquare$ .  $\qquad \qquad \, .$ struct PGM { pixel\* data; int W, H; };  $\mathbb{R}^2$  , the contract extension of the contract extension  $\mathbb{R}^2$  , the contract extension of the contract extension of the contract extension of the contract extension of the contract extension of the contract ext  $\overline{C}$ , C  $\overline{C}$  struct PGM  $\overline{C}$ PGM  $\qquad \qquad \qquad$ 2.  $2$ 

**7** 課題

void drawLine(PGM& img, int x1, int y1, int x2, int y2, int v);

 $\,$  ,  $\,$  ,  $\,$  ,  $\,$  (Bresenham's  $\,$ 

line algorithm)  $\hfill \Box$ 

か考察しなさい.

 $3.$   $1.$ 

void drawLine(PGM\* img, int x1, int y1, int x2, int y2, int v); void drawLine(PGM img, int x1, int y1, int x2, int y2, int v);

### 8 GCC C++

 $\rm{GCC}$  ,  $\rm{GCC}$  $\sim$  2000  $\pm$  3000  $\pm$  3000  $\pm$  3000  $\pm$  3000  $\pm$  3000  $\pm$  3000  $\pm$  3000  $\pm$  3000  $\pm$  3000  $\pm$  3000  $\pm$  $\,$ 

 $\rm GCC$  a.out 2. -o  $\rm GCC$ .  $\ldots$ , Linux

\$ g++ hogehoge.cpp -o hogehoge \$ ./hogehoge # 実行

 $<$ cmath>  $gt$  +  $gt$  -lm  $-1m$  $\,$ ,  $\,$ ,  $\,$ ,  $\,$ ,  $\,$ ,  $\,$ ,  $\,$ ,  $\,$ ,  $\,$ ,  $\,$ ,  $\,$ ,  $\,$ ,  $\,$ ,  $\,$ ,  $\,$ ,  $\,$ ,  $\,$ ,  $\,$ ,  $\,$ ,  $\,$ ,  $\,$ ,  $\,$ ,  $\,$ ,  $\,$ ,  $\,$ ,  $\,$ ,  $\,$ ,  $\,$ ,  $\,$ ,  $\,$ ,  $\,$ ,  $\,$ ,  $\,$ ,  $\,$ ,  $\,$ ,  $\,$ ,  $\,$ ,  $\sim$  3  $\sim$  3  $\sim$  3  $\sim$  3  $\sim$  3  $\sim$  3  $\sim$  3  $\sim$  3  $\sim$  3  $\sim$  3  $\sim$  3  $\sim$  3  $\sim$  3  $\sim$  $\,$ ,  $\,$ , -Wextra

\$ g++ -Wall -Wextra hogehoge.cpp -o hogehoge

 $\,$  ,  $\,$ , the state of the state of the state of the state of the state of the state of the state of the state of the state of the state of the state of the state of the state of the state of the state of the state of the state o  $-01$   $-02$  $\sim$   $-00$ 

\$ g++ -O2 -Wall -Wextra hogehoge.cpp -o hogehoge

 $\mathsf{NDEBUG}$  ,  $\mathsf{Y}=\mathsf{D}$ . 間に空白を入れてもいれなくても構わない.

\$ g++ -DNDEBUG -Wall -Wextra hogehoge.cpp -o hogehoge

#define NDEBUG

GCC ,  $13\,$ -ansi -pedantic .

はないので注意.

 $^{13}$ , C  $^{11}$  //  $^{13}$ ,  $^{13}$